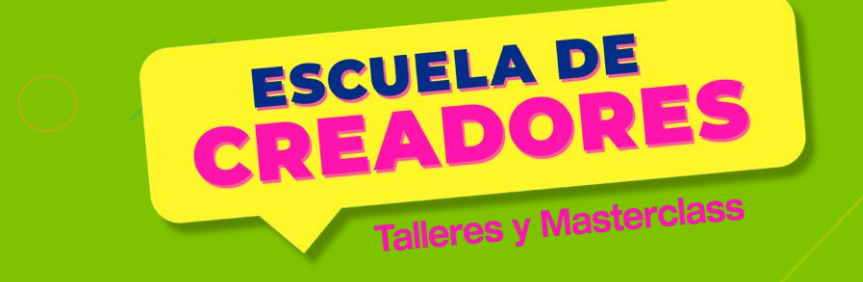

### Modelado 3D: Aprende a crear en 3 dimensiones and the state series of the state of the series of the series of the series of the series of the series of the series of the series of the series of the series of the series of the series of the series of the s

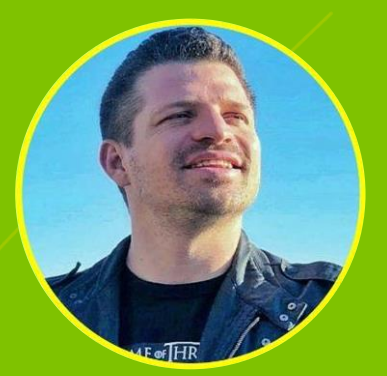

KONRAD PESCHKA

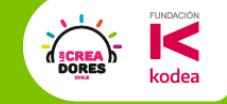

#### Profe Konrad Peschka

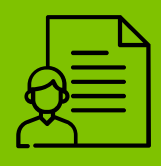

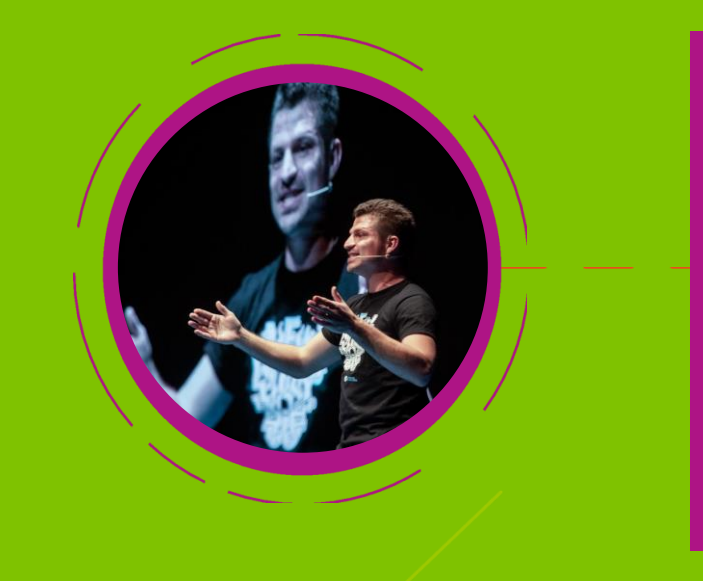

- ➔ Fanático de los juegos de mesa.
- ➔ Con más de 7 años de experiencia creando y enseñando Robótica.
- → Es un Maker altruista que siempre está dispuesto a ayudar a otros con sus proyectos.

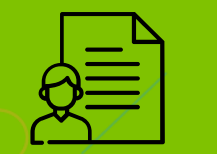

#### Profe Elías Espinoza

- **→ Fanático de la pizza y los completos.**
- ➔ Apasionado por la música, los robots, la programación y la impresión 3D.
- $\rightarrow$  Le encanta dar clases a estudiantes de diferentes edades.

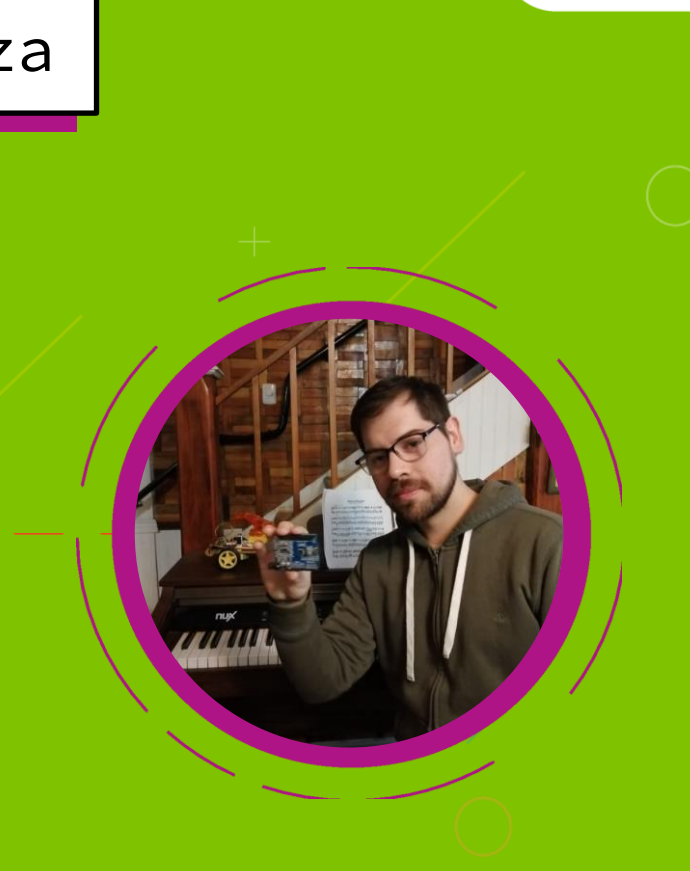

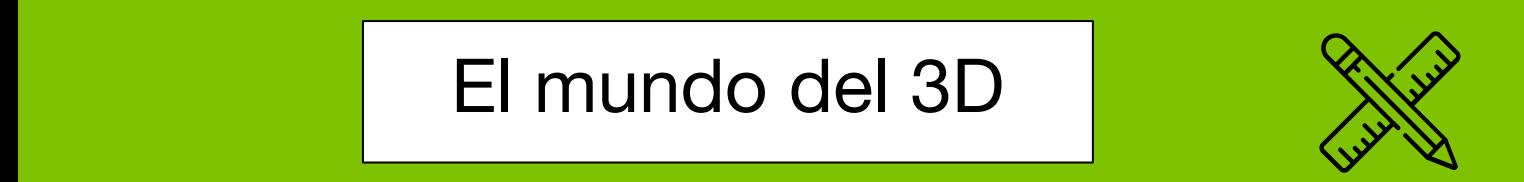

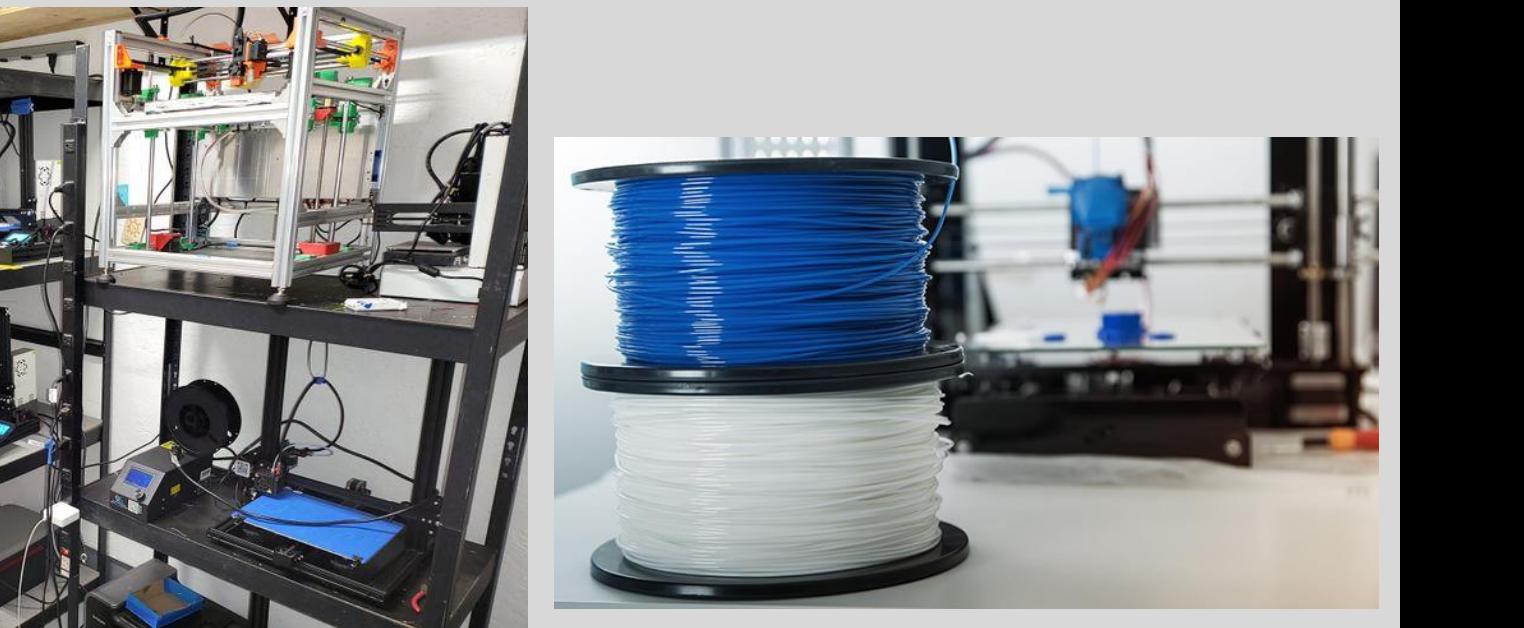

**FUNDACIÓN** 

codea

**DORES** 

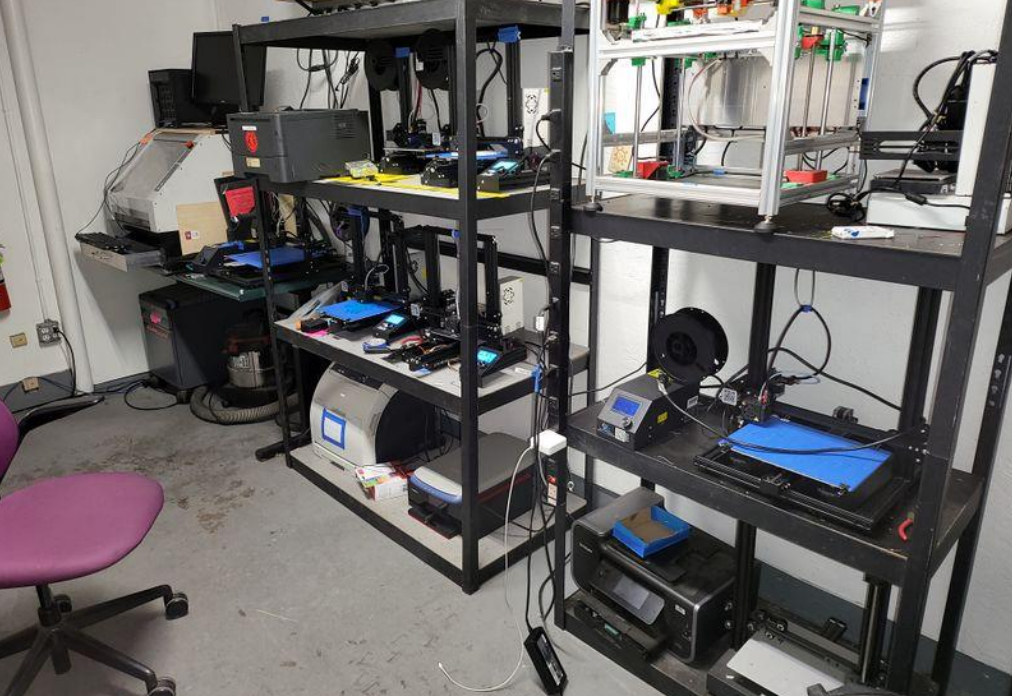

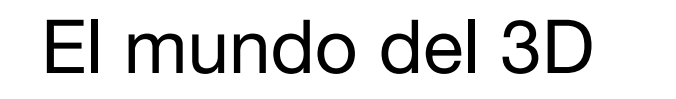

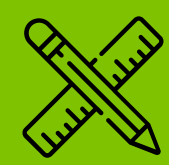

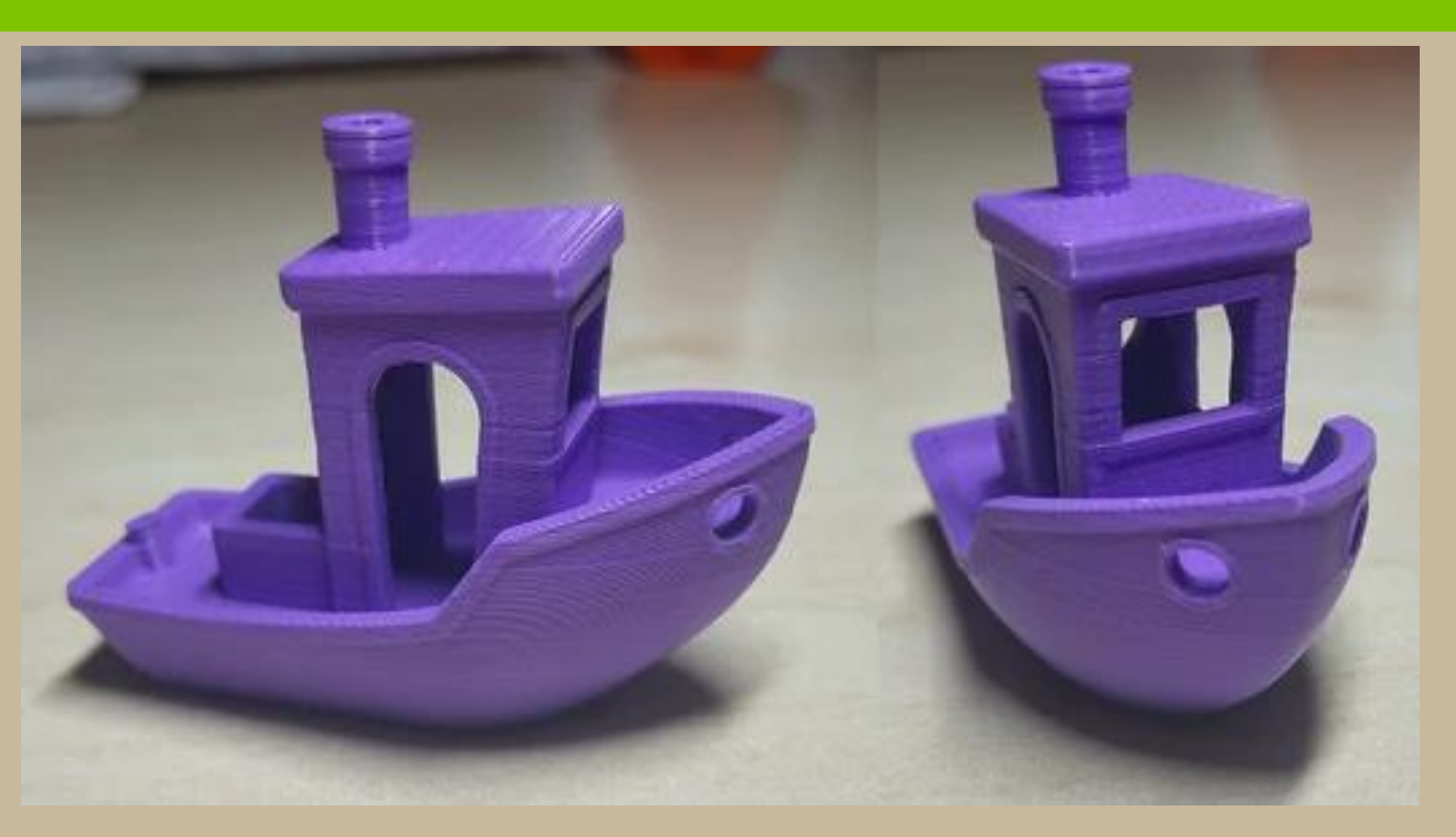

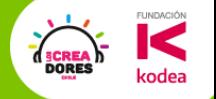

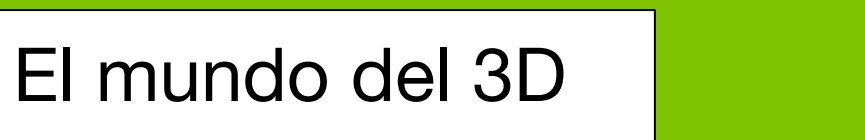

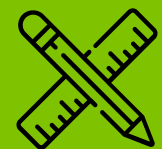

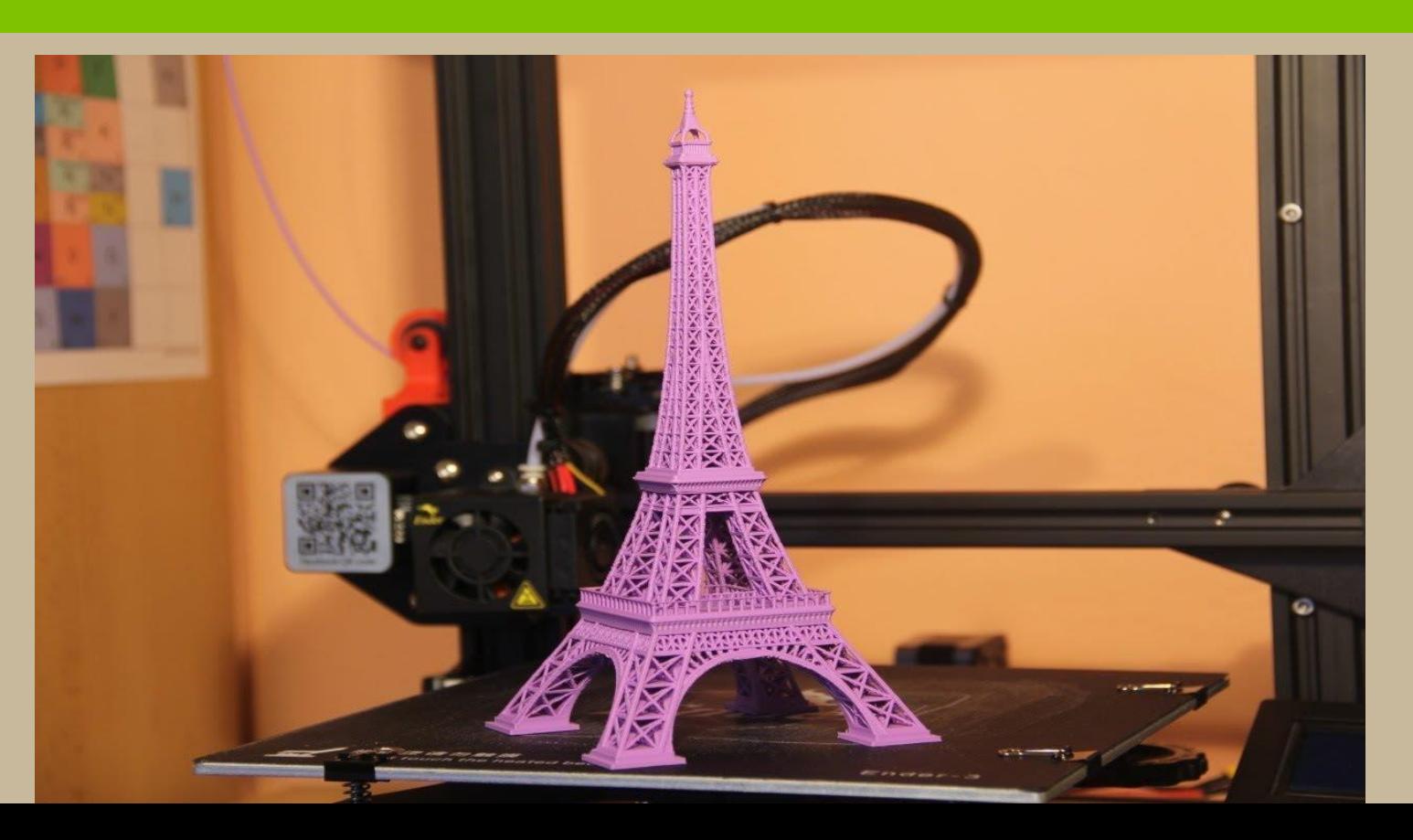

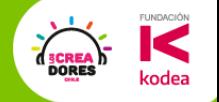

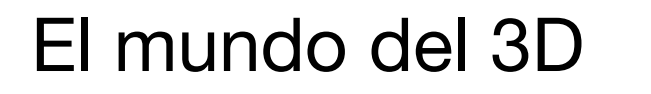

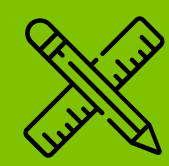

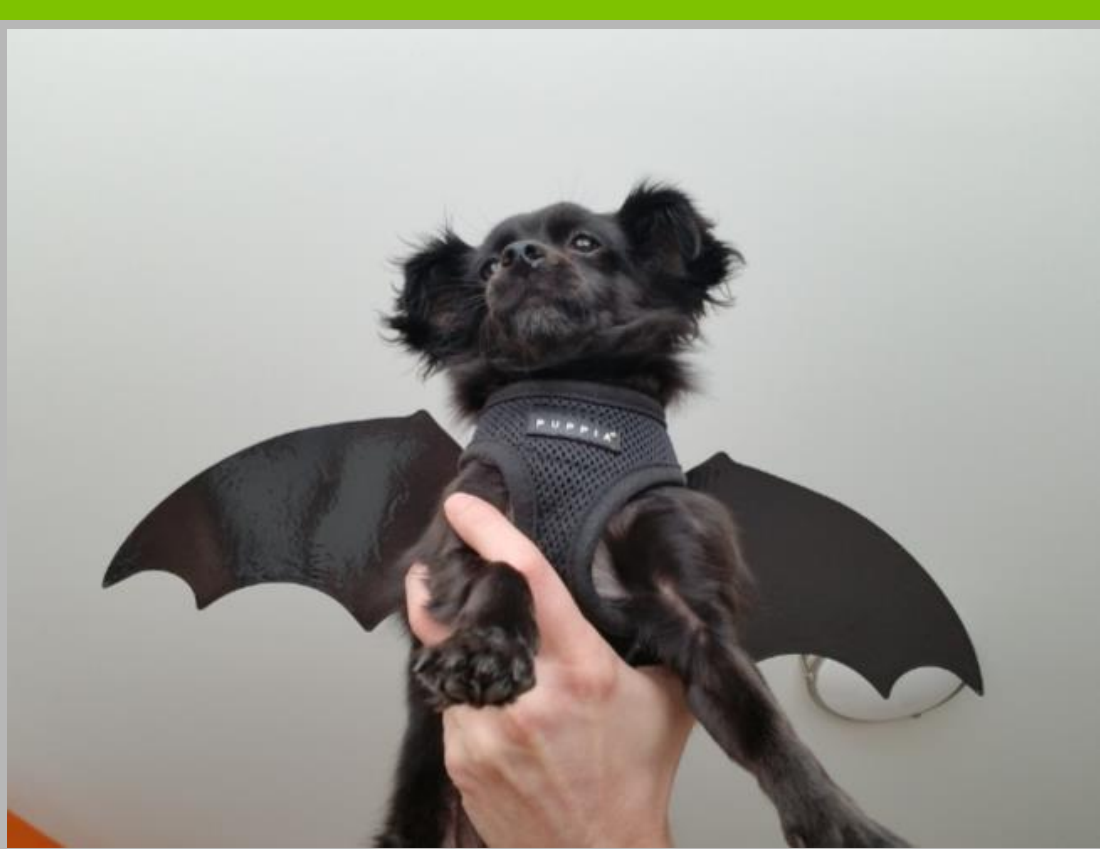

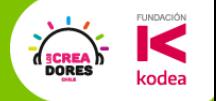

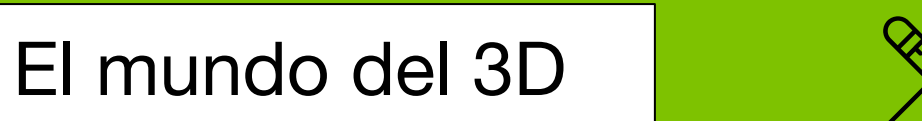

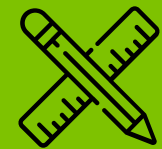

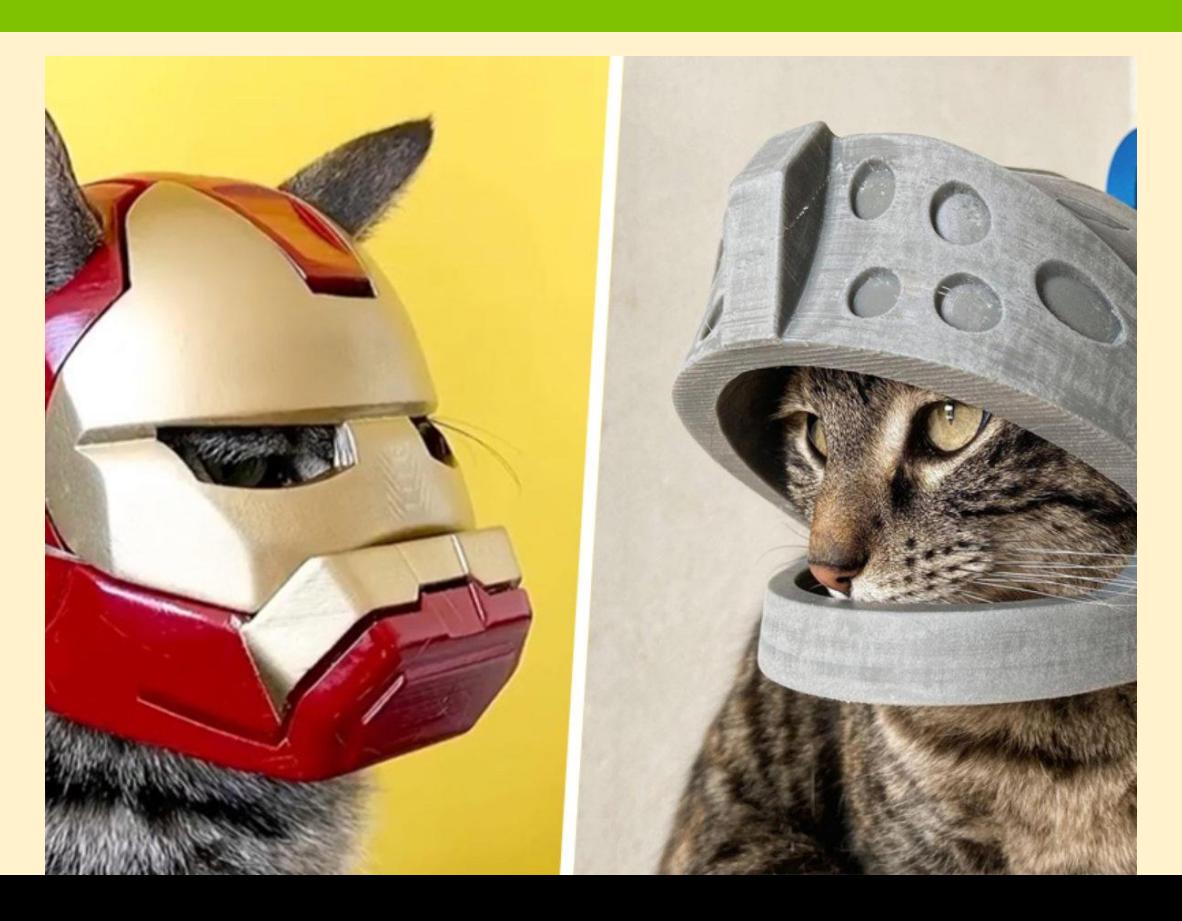

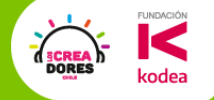

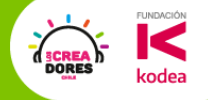

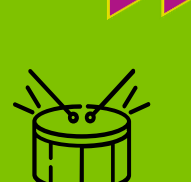

### ¿Qué esperamos realizar a lo largo de este curso?

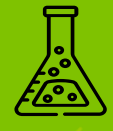

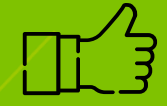

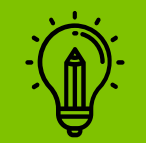

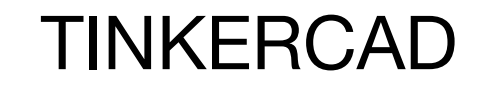

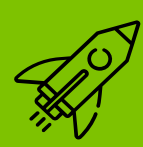

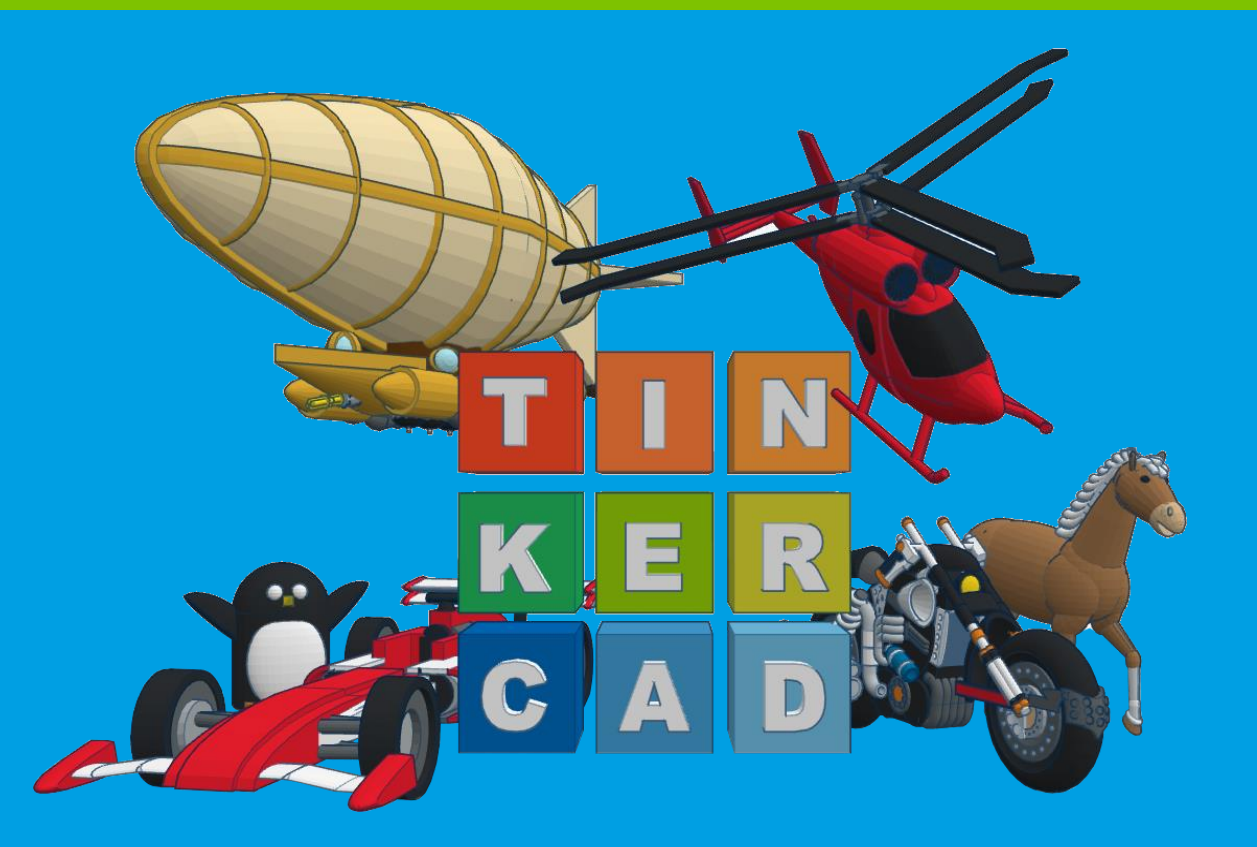

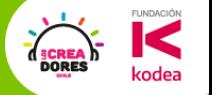

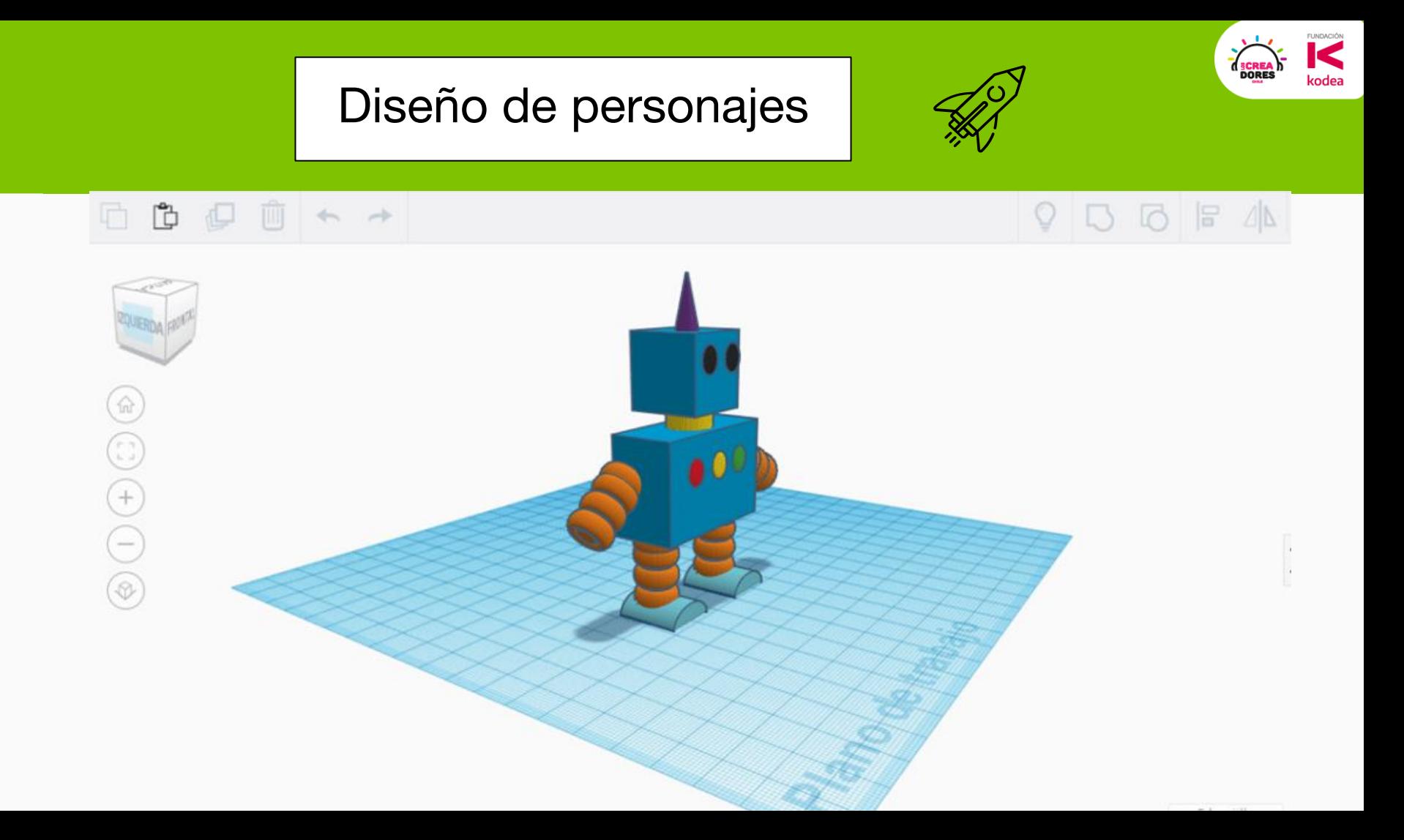

### Diseño de accesorios

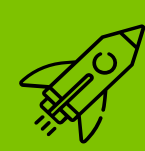

**FUNDACIÓN** 

**DORES** 

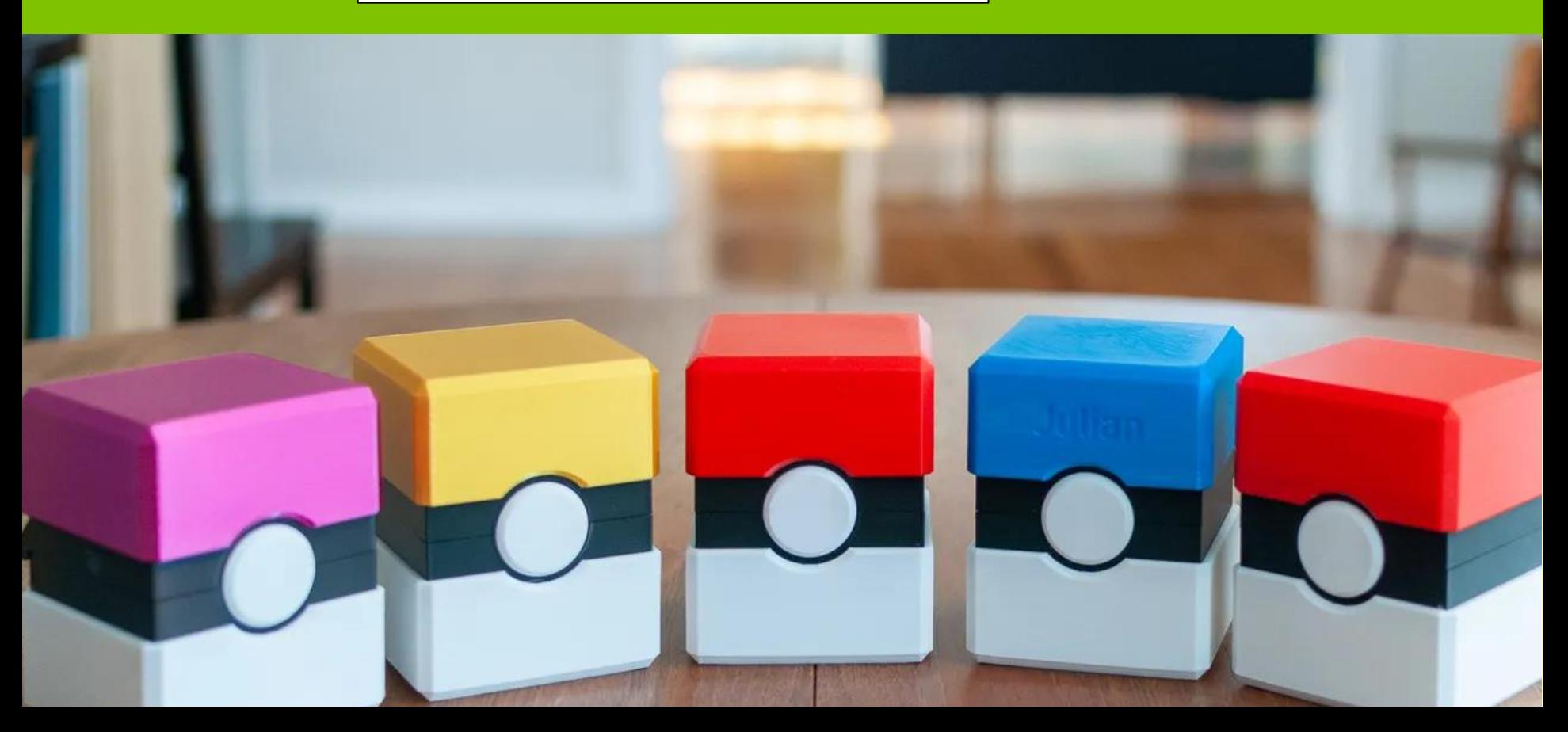

#### Diseño para proyectos de alta tecnología

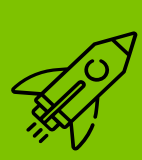

**FUNDACIÓN** 

codea

**SCREA**<br>DORES

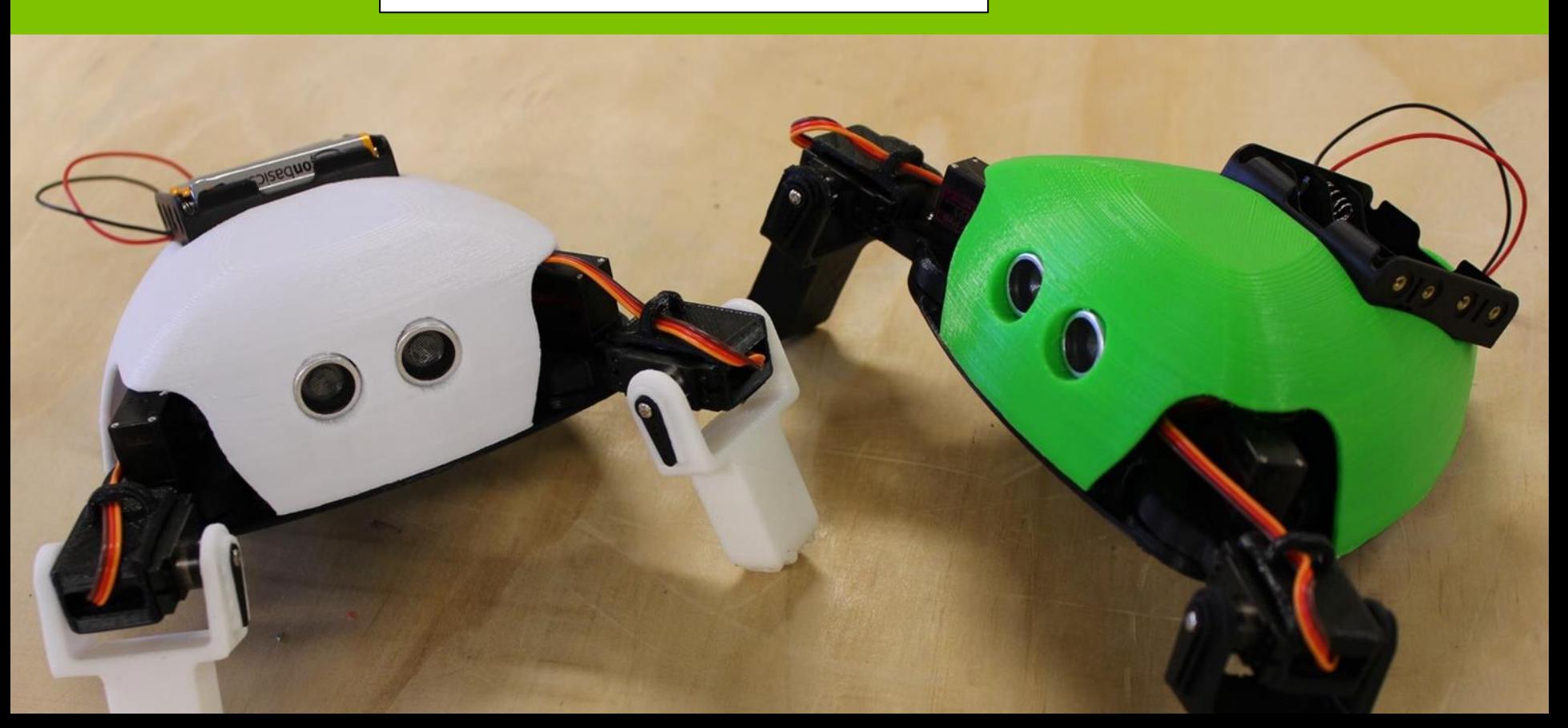

¿Cómo serán estos 4 encuentros?

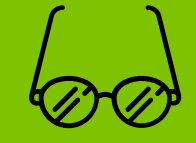

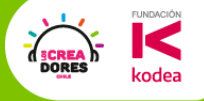

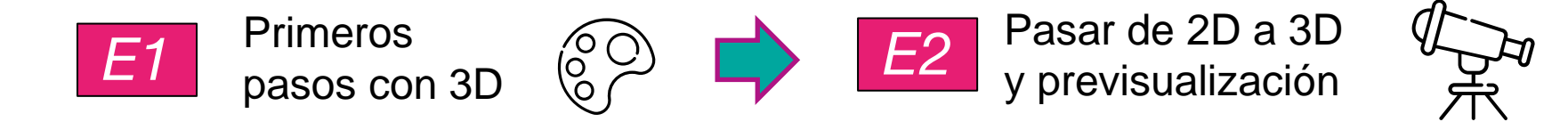

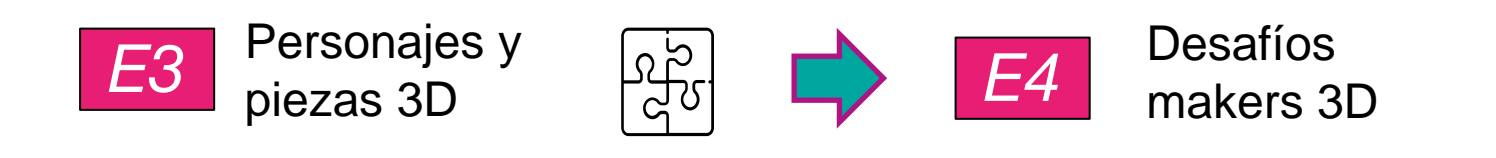

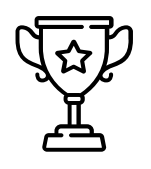

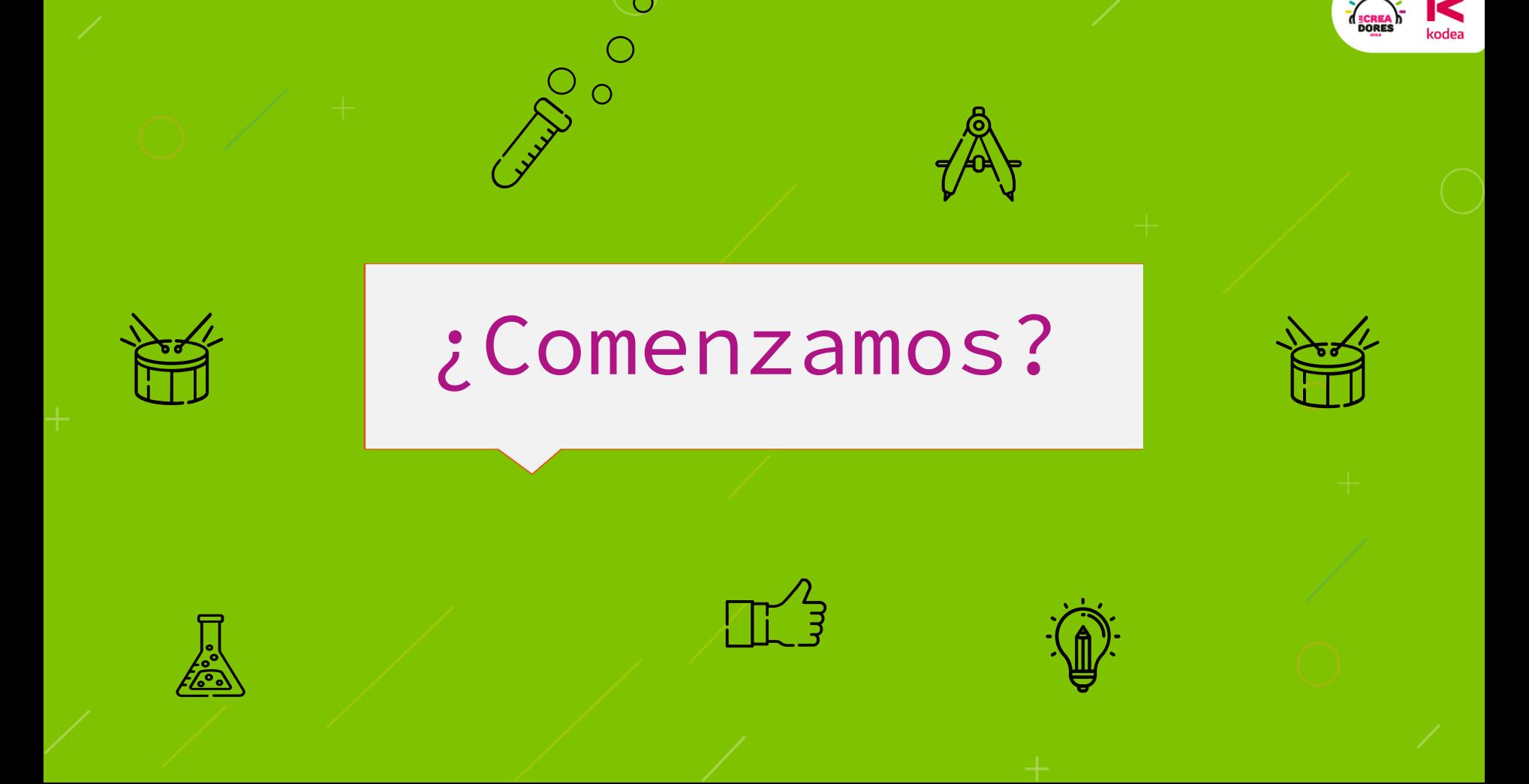

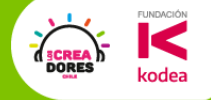

EI

 $C$   $A$   $D$ 

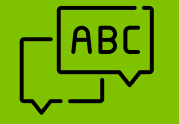

## **Actividad 1:** Tinkercad

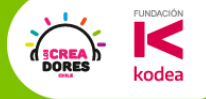

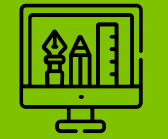

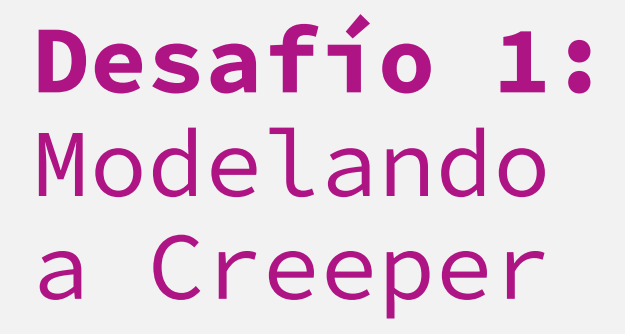

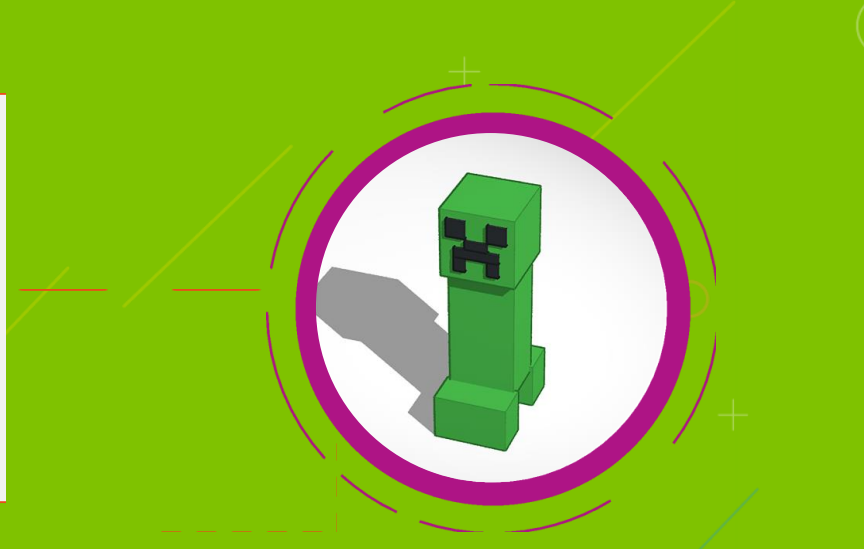

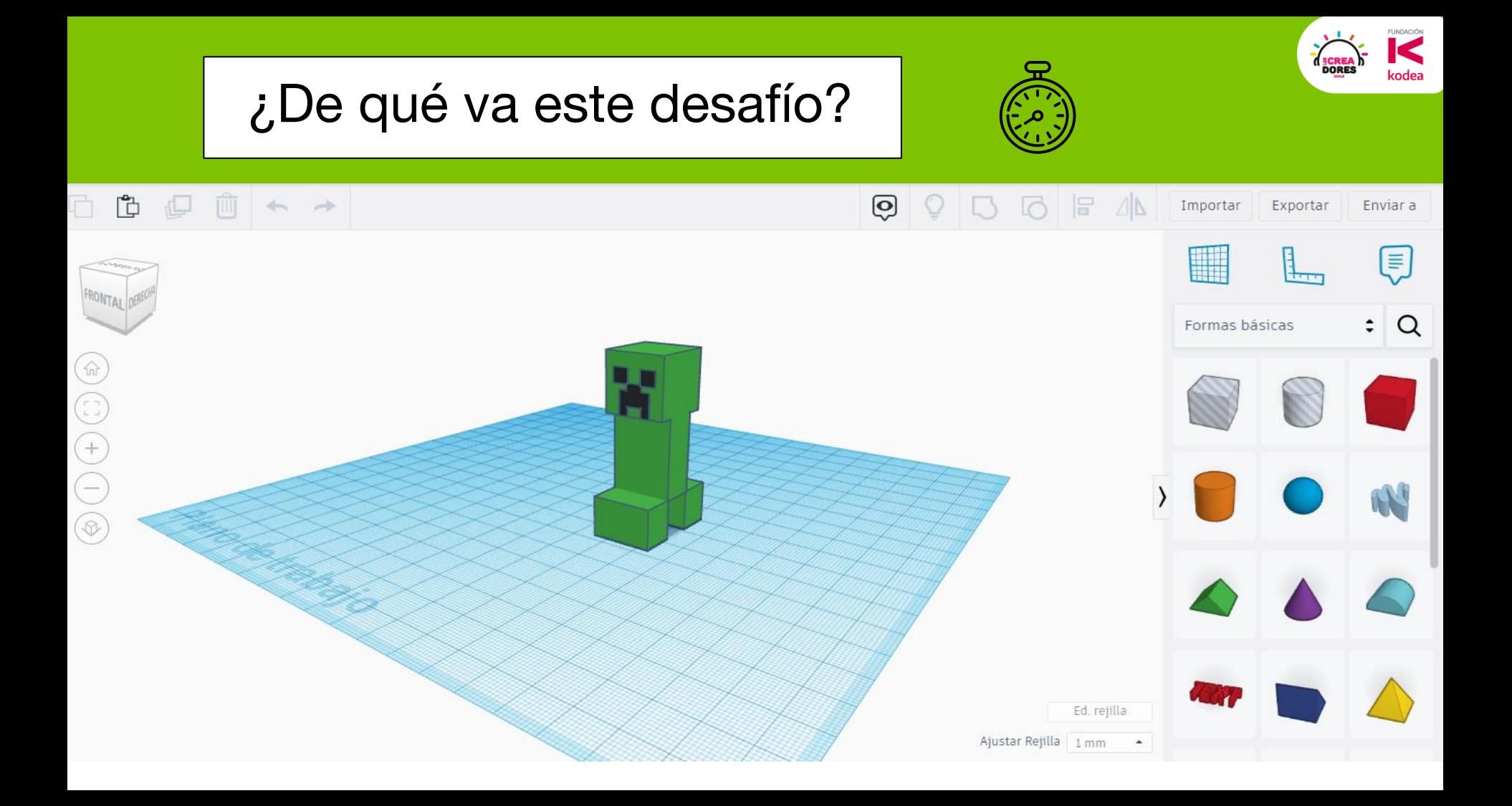

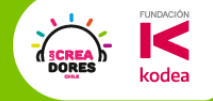

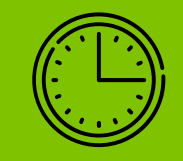

## Tomemos un descanso de 5min

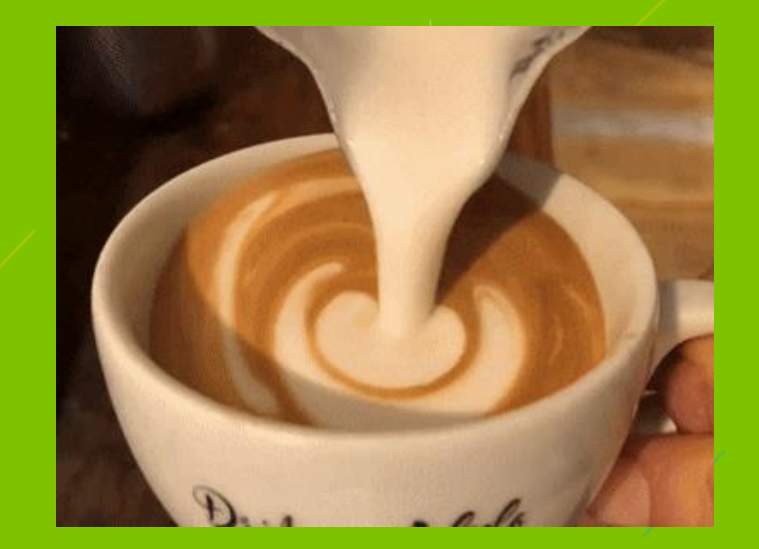

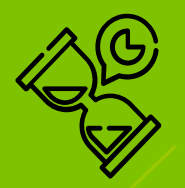

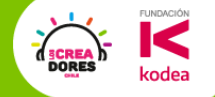

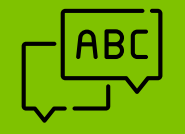

## **Actividad 2:**  Perspectivas 3D

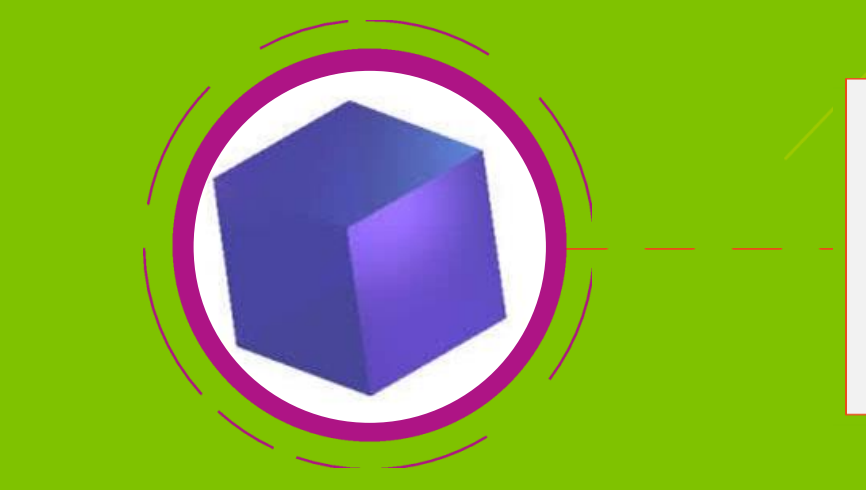

#### Modelo de un asiento 3D

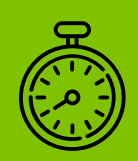

**FUNDACIÓN** 

**ORE:** 

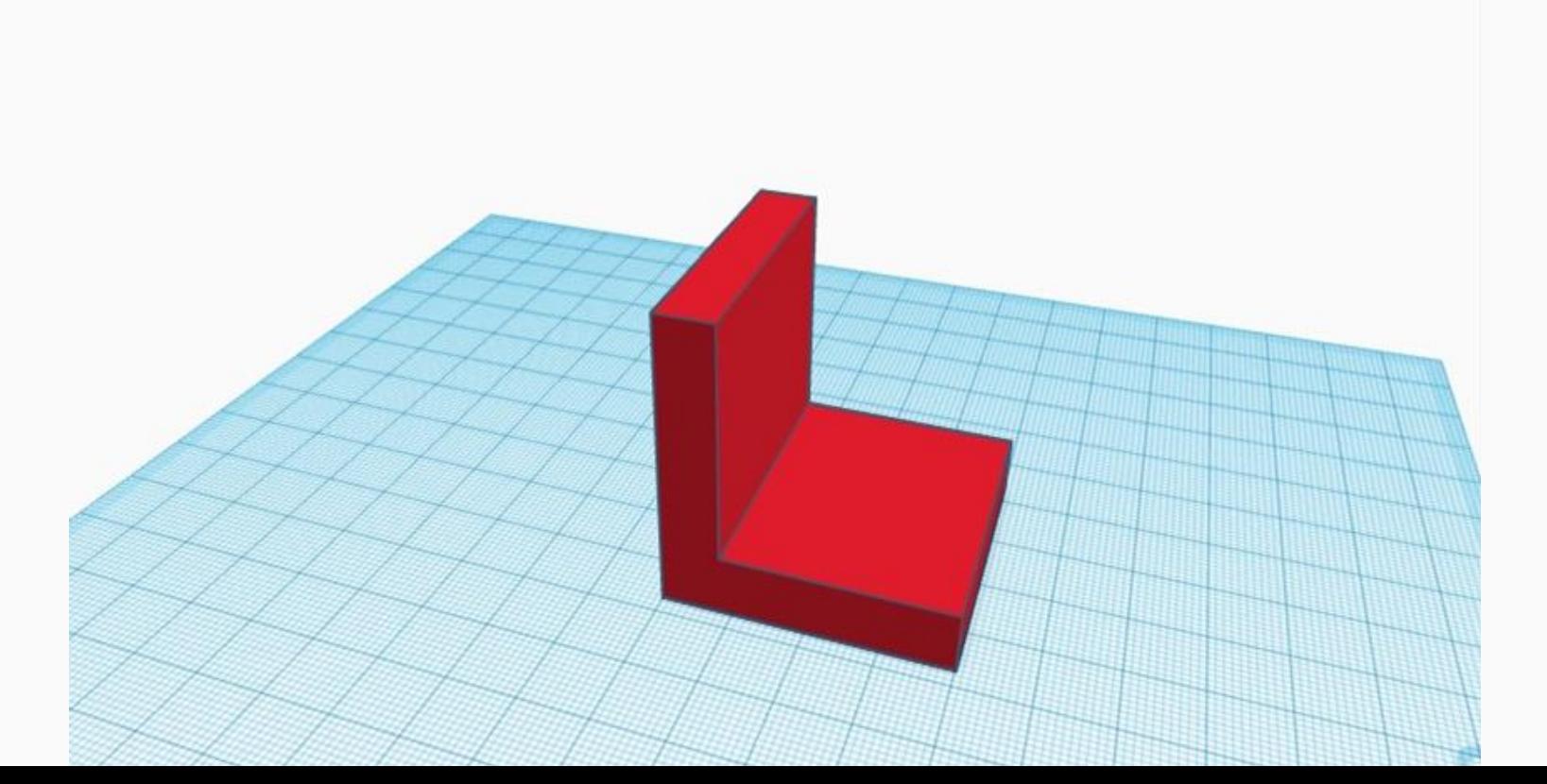

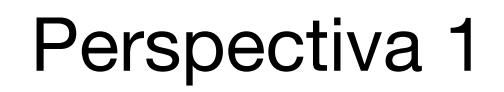

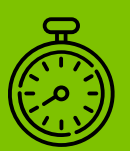

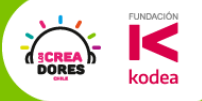

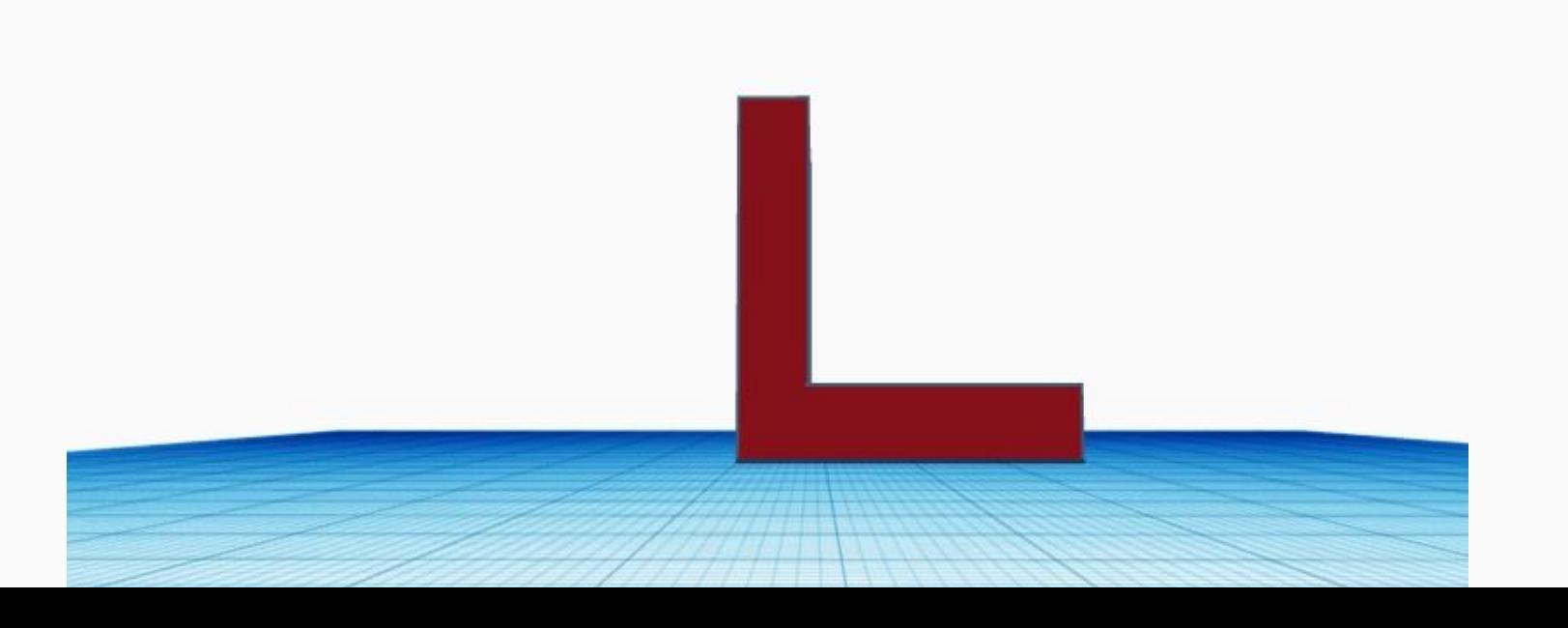

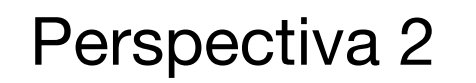

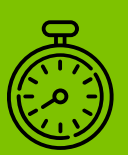

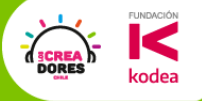

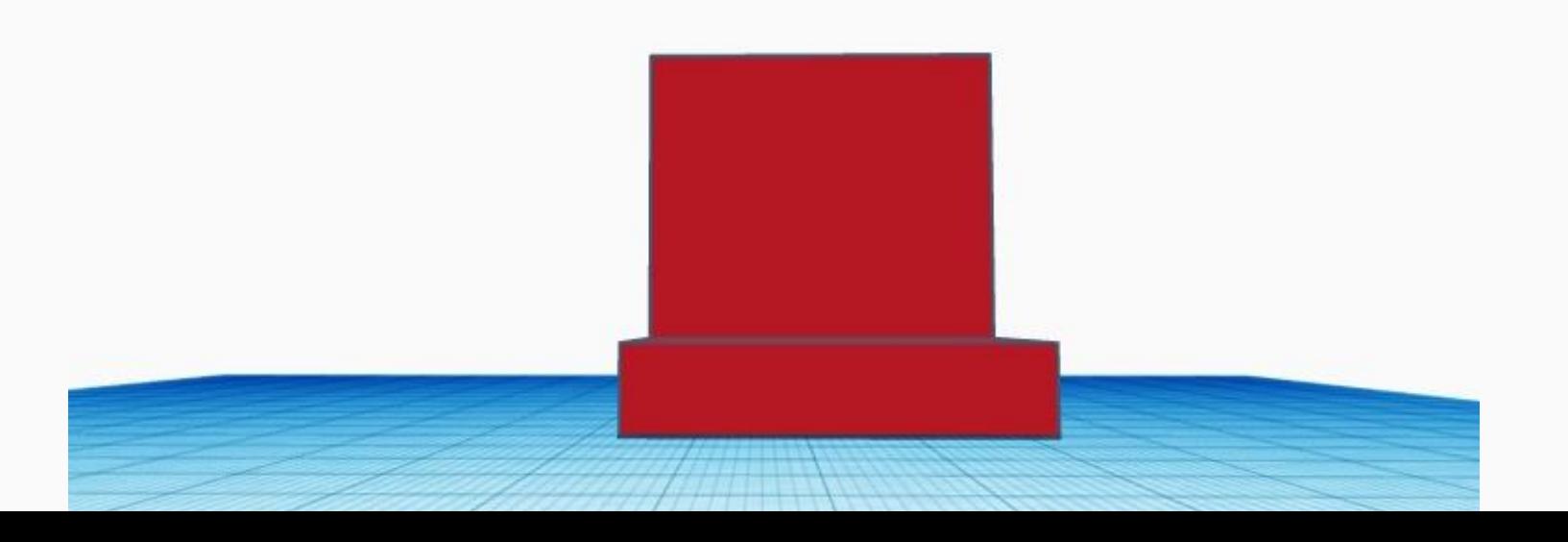

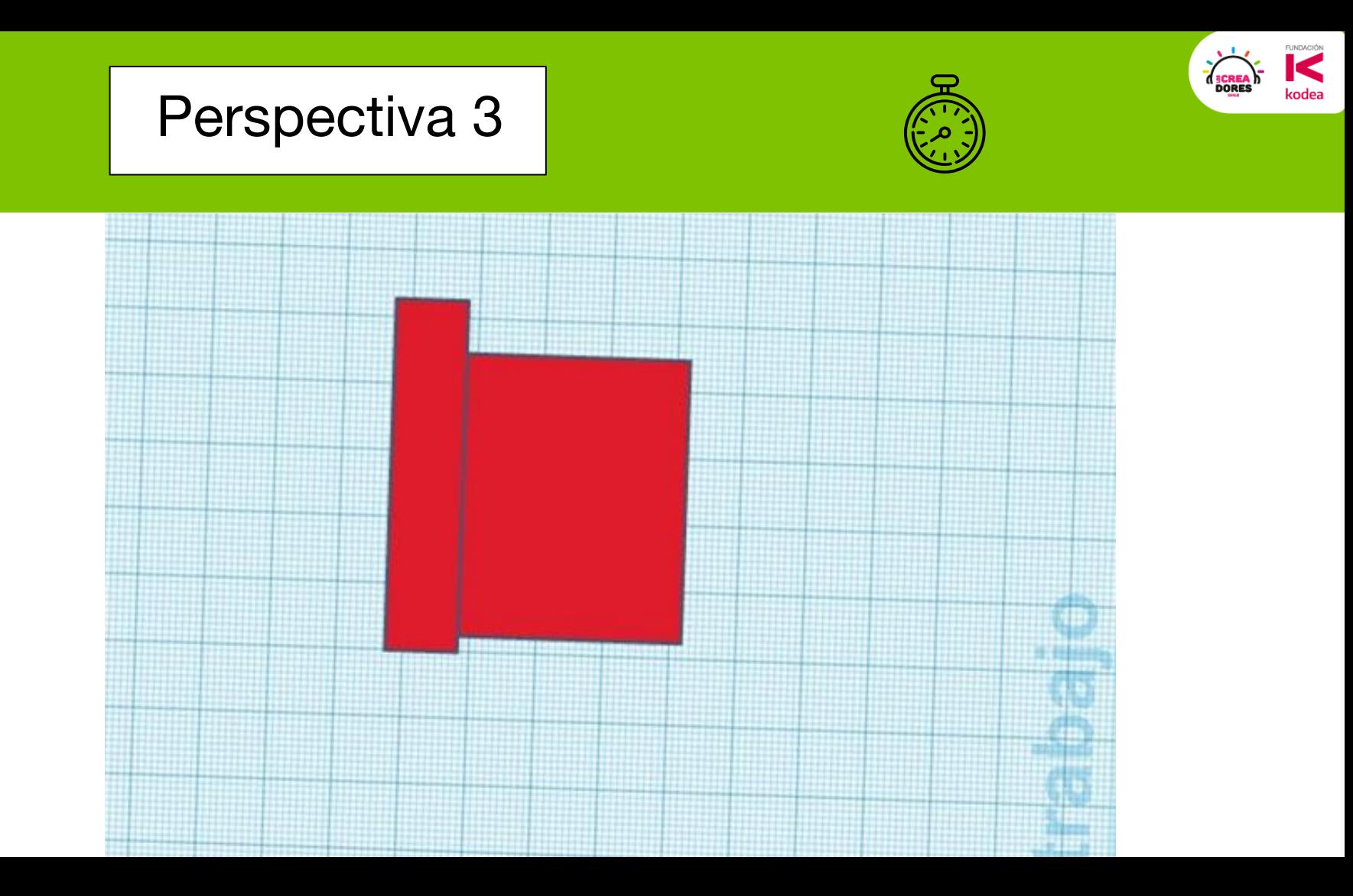

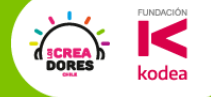

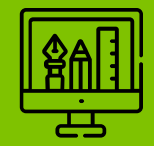

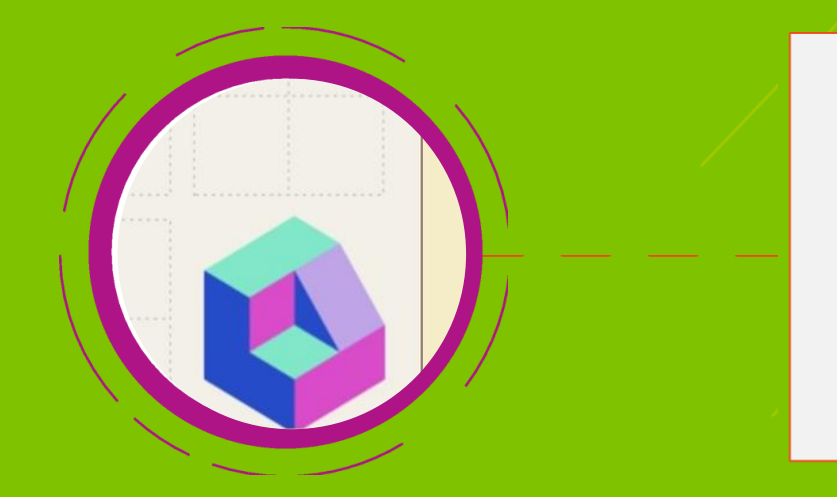

## **Desafío 2:**  Practicando perspectivas

## **FUNDACIÓN**

#### ¿De qué trata este desafío?

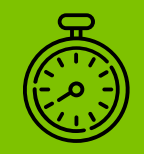

Obten las vistas según la norma UNE 1032, (Sistema Europeo) de la figura representada en perspectiva.

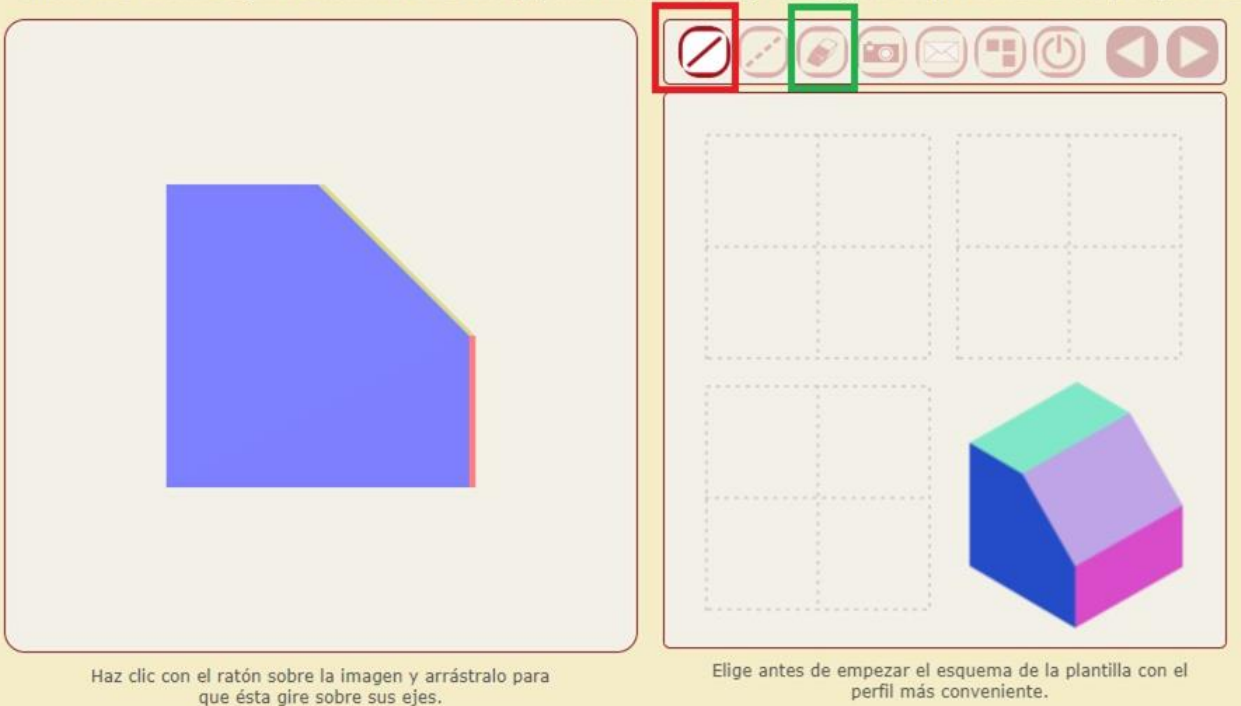

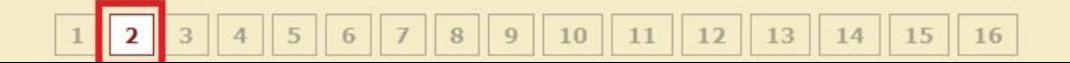

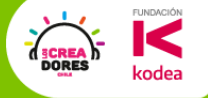

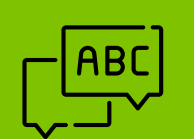

## **Actividad 3:** Diseñando una tortuguita 3D

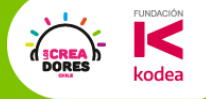

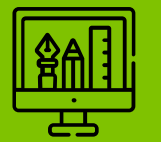

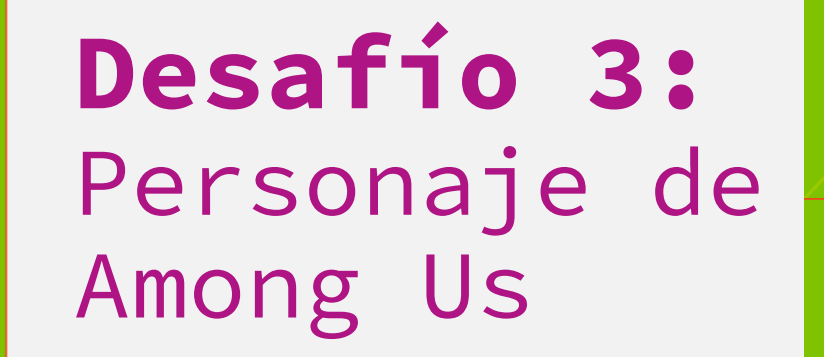

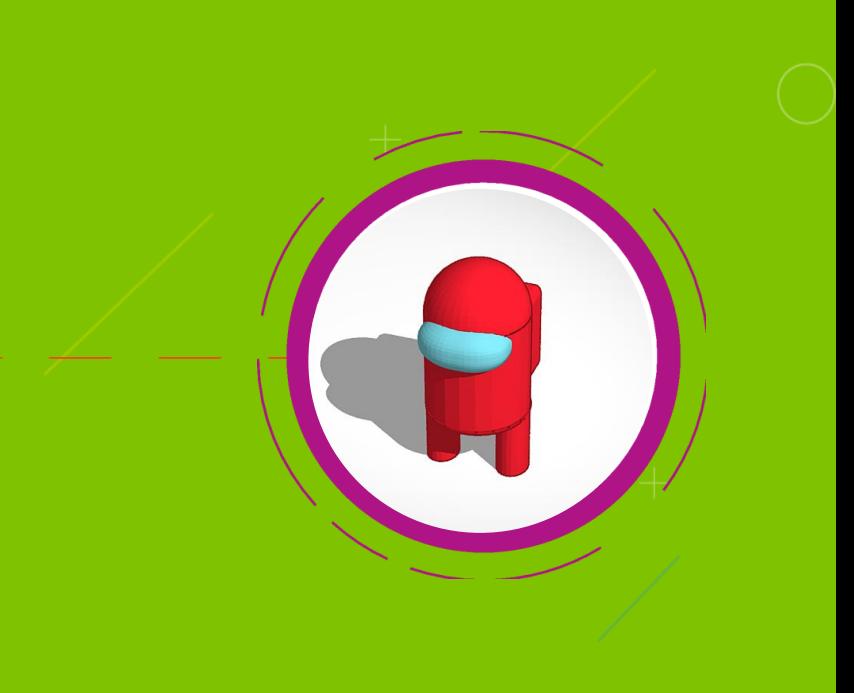

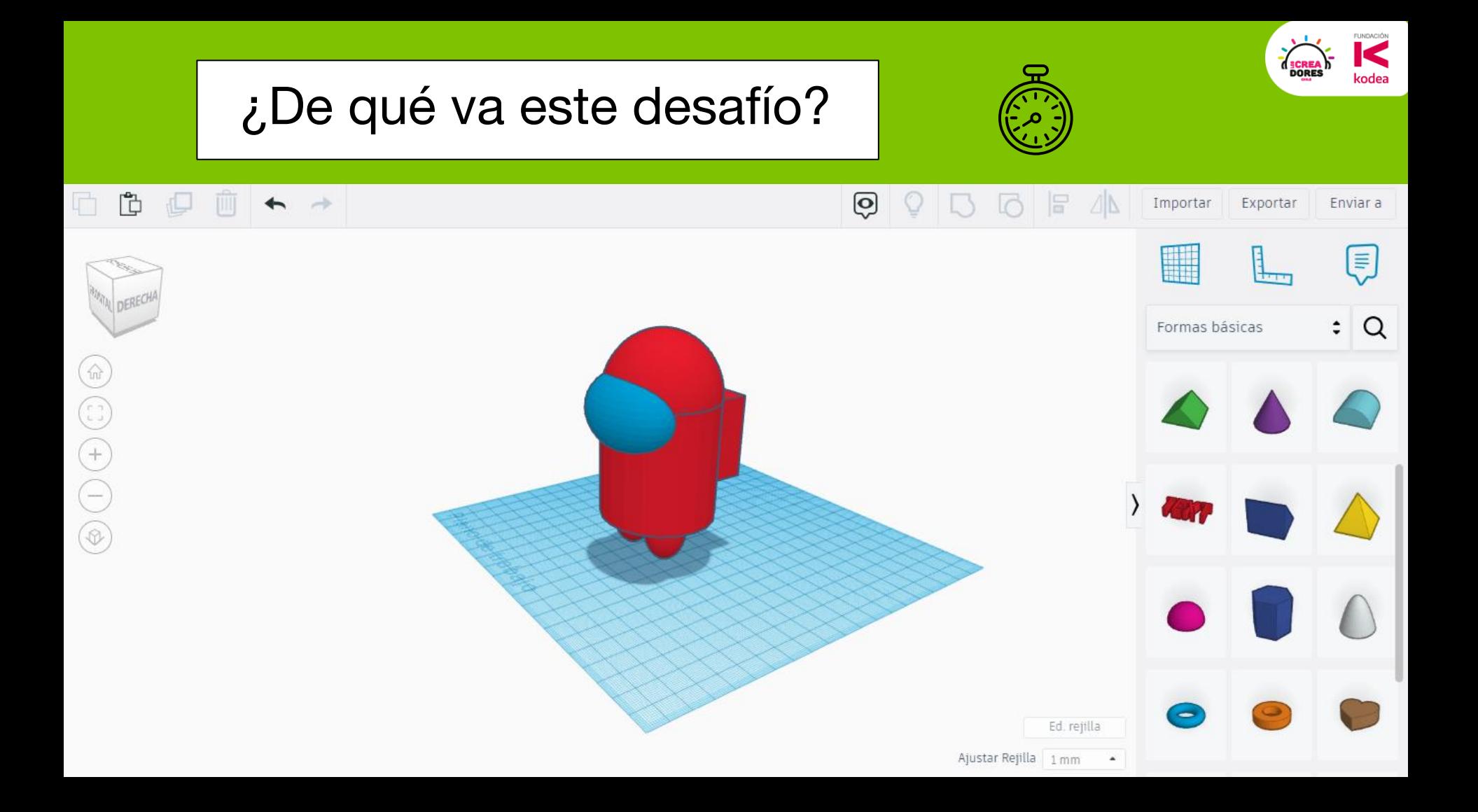

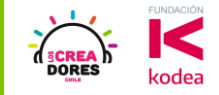

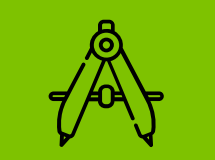

## Ejemplos de Los Creadores

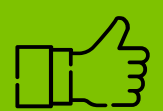

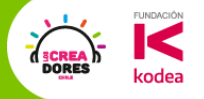

#### Filtro Eco Innovador – LC 2020

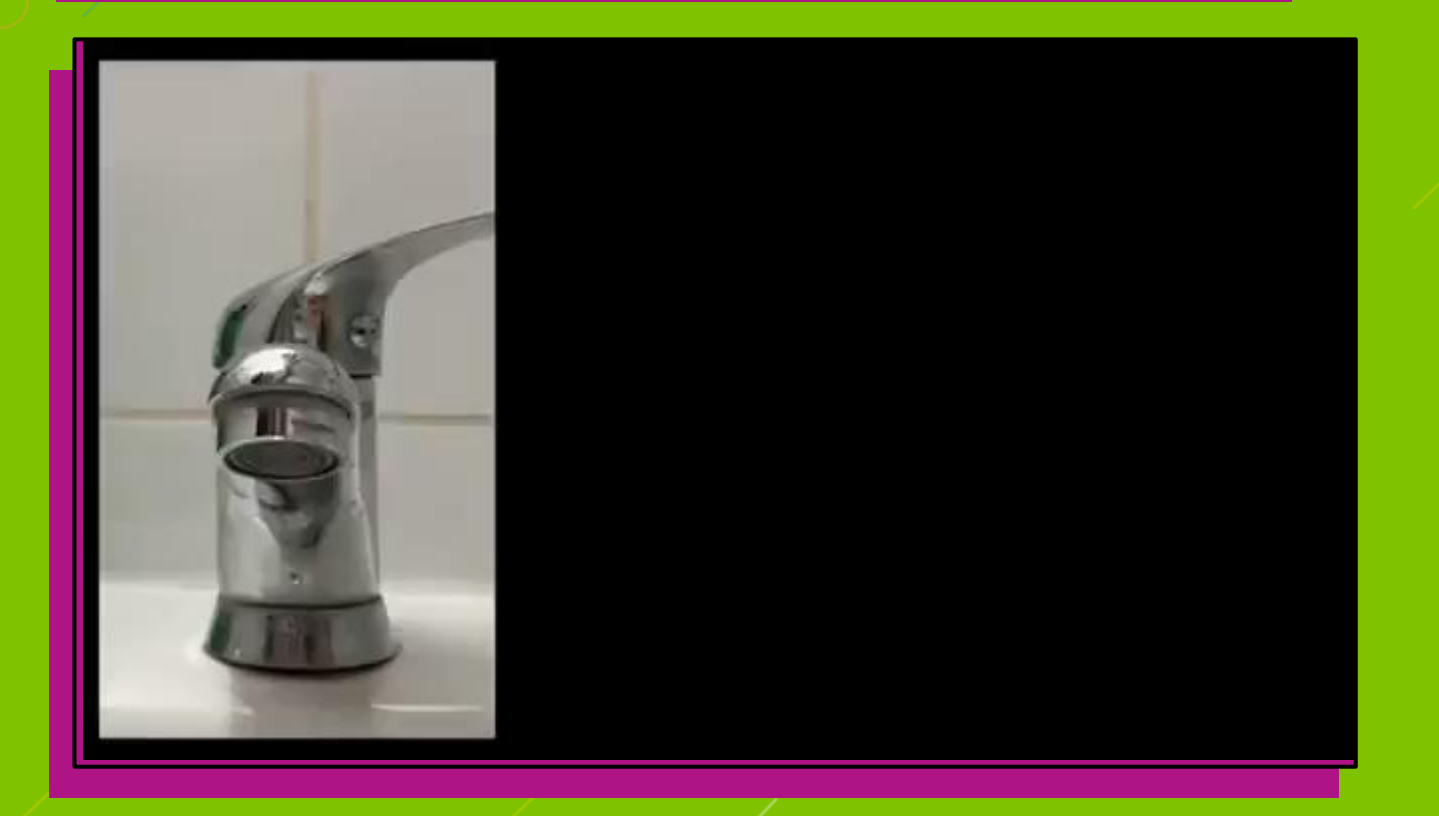

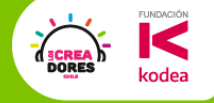

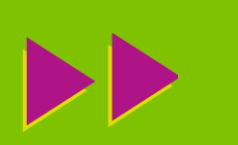

# Ticket de Salida

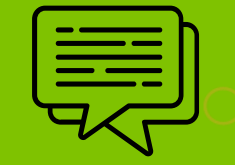

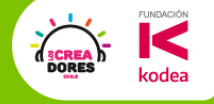

# Mañana Video

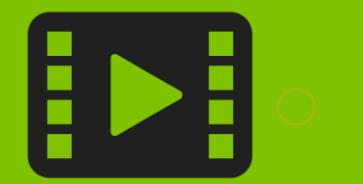

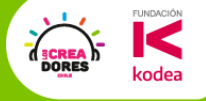

# Sorteo a fin de mes

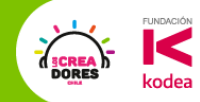

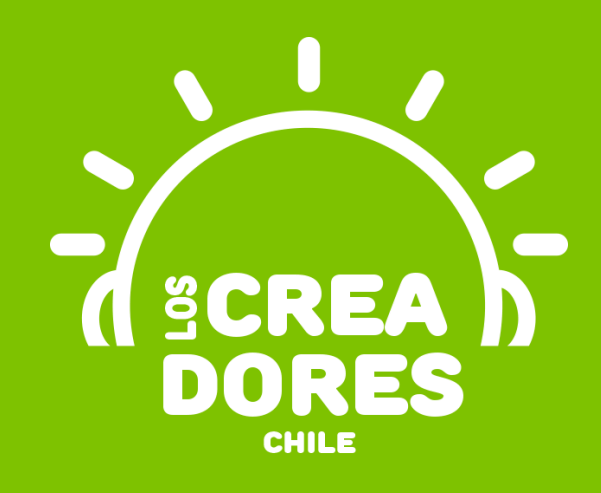

## ¡MUCHAS GRACIAS!

@LOSCREADORESCHILE #ESTIEMPODECREADORES